**Peter Weverka**

 **Microsoft OneNote 2010 Tutorial** ,2016 Arbeiten mit Office 2010 In diesem Kurs lernen Sie mit den Programmen Word, Excel, PowerPoint, Outlook, Visio und OneNote umzugehen. Sie lernen unter anderem mit wertvollen Tools Daten schnell zu analysieren und zu verwalten, Zellen, Zeilen und Spalten in Excel hinzuzufügen, sowie Pivot Tabellen zu erstellen. Der Kurs zeigt Ihnen, wie Sie E-Mail- und Kalendertools effizient nutzen und wie Sie Ihre Ideen in ansprechende Präsentationen umwandeln. Lernen Sie raffinierte Animationen Ihren PowerPoint-Präsentationen hinzuzufügen und erstellen Sie professionell aussehende Dokumente.

 **Using Microsoft OneNote 2010, Enhanced Edition** Michael C. Oldenburg,2011-10-07 \*\*\* This USING Microsoft OneNote 2010 book is enhanced with over 3 hours of FREE stepby-step VIDEO TUTORIALS! \*\*\* Microsoft OneNote 2010 is an electronic notebook that helps you to gather, manage, find, use, and share the vast amounts of information that each of us must process and make sense of during any given day. The flexibility of OneNote makes it an ideal companion for most of life's pursuits, no matter if they occur at home, at work, or at school. USING Microsoft OneNote 2010 is a media-rich learning experience designed to help new users master Microsoft OneNote 2010 quickly, and get the most out of it, fast! EVERY chapter has multiple video files integrated into the learning material which creates interactive content that works together to teach everything mainstream Microsoft OneNote 2010 users need to know. You'll Learn How to: - Use OneNote at Home, Work, or School - Upgrade or Convert From a Previous Version - Become Familiar with the OneNote Workspace - Work with Notebooks, Sections, and Pages - Take and Format Notes - Collect and Research Information - Organize and Search Notes - Manage Security Features in OneNote - Share Notes with Other People - Use OneNote with Other Programs or Your Mobile Phone -

Customize OneNote Examples of Topics Covered in VIDEO TUTORIALS, which Walk You Through Tasks You've Just Got to See! - Take, Format, Organize, Search, and Share Notes - Capture and Insert Information with Screen Clippings - Protect and Back up Important Sections and Notebooks - Sharing Notes on SkyDrive - Integrating OneNote with Windows Please note that due to the incredibly rich media included in your Enhanced eBook, you may experience longer download times. Please be patient while your product is delivered. This Enhanced eBook has been developed to match the Apple Enhanced eBook specifications for the iPad and may not render well on older iPhones or iPods or perform on other devices or reader applications.

 *Using Microsoft OneNote 2010* Michael C. Oldenburg,2012 Covers the features and functions of the note-taking application, with information on such topics as working with notebooks, researching information, using tables, security, and sharing notes with other people.

 **Microsoft OneNote 2010 Plain & Simple** Peter Weverka,2011-09-15 Get the guide that makes learning Microsoft OneNote 2010 plain and simple! This full-color, no-nonsense book shows you the quickest ways to take, organize, and share great notes—with easy-to-follow steps, screenshots, and concise, straightforward language. Here's WHAT you'll learn: Take notes and organize them with ease Arrange notes in pages, sections, and notebooks Add pictures, drawings, and audio and video clips Apply readymade and custom tags to your notes Link notes to web pages and Microsoft Office files Share your notes and collaborate with others Here's HOW you'll learn it: Jump in wherever you need answers Easy-to-follow STEPS and SCREENSHOTS show exactly what to do Handy TIPS teach new techniques and shortcuts Quick TRY THIS! exercises help apply what you learn right away

MOS 2010 Study Guide for Microsoft OneNote Exam John

Pierce,2011-12-15 Demonstrate your expertise with Microsoft OneNote 2010 by earning a MOS certification. This official Study Guide is designed to help you practice and prepare for MOS Exam 77-853: OneNote 2010, and features: Full objective-by-objective coverage Procedures and hands-on practice tasks Ready-made, downloadable practice files Exam-discount offer from Certiport Use the in-depth exam prep, practice, and review to help advance your proficiency with OneNote 2010—and earn the credential that proves it!

 *OneNote 2010 Introduction Quick Reference Guide (Cheat Sheet of Instructions, Tips and Shortcuts - Laminated Card)* Beezix, Inc Staff,2010-10-30 Laminated quick reference card showing step-by-step instructions and shortcuts for how to use Microsoft Office OneNote 2010. This guide is suitable as a training handout, or simply an easy to use reference guide, for any type of user. The following topics are covered: Navigating Notebooks, Opening and Existing Notebook, Creating a Notebook, Saving in OneNote, Sections and Pages, Adding a Section, Adding a Page, Deleting a Section or Page, Moving or Copying a Section, Moving a Page, Renaming a Section, Renaming a Page, Creating Text Notes, Moving Text Notes, Merging Text Notes, Creating Tables, Working With Image-Based Notes, Screen Clips, Creating an Audio or Video Note, Unfiled Notes, Sending to OneNote, Adding Tags, Add Tasks to OneNote, Searching in OneNote, Searching for Text, Searching for Tags, Searching for Audio and Video Notes, The Search Results Pane, Creating a Shared Notebook, Turning Synchronization Off, Turning Synchronization On/Manual Synchronization, Editing and Reading Shared Notebooks, Password Protecting a Section, Docking OneNote (Taking Linked Notes).

 **OneNote 2010 Quick Source Guide** Quick Source,2010-10-01

 Go! with Microsoft Office Shelley Gaskin,Carol Lynne Martin,2012 A beginner's guide to using OneNote 2010.

 *Microsoft OneNote 2010 Plain & Simple* Peter Weverka,2011 Covers the features and functions of the note-taking application, with information on such topics as creating a notebook, writing notes, putting a table in a note, linking notes, spell checking, conducting research, and using OneNote with other Office applications.

 **MOS 2010 Study Guide for Microsoft® OneNote** John Pierce,2011 Demonstrate your expertise with Microsoft Office! Designed to help you practice and prepare for a Microsoft Office Specialist (MOS) exam, this all-in-one study guide features:Full, objective-by-objective exam coverageEasy-to-follow procedures and illustrations to review essential skillsHands-on practice tasks to apply what you've learned; files includedOnline pre-test to assess your readinessUse the in-depth exam prep, practice, and review to help advance your proficiency with Microsoft Office- and earn the credential that proves it!Exam covered:Exam 77-853: MOS Microsoft Office OneNote 2010Com.

 **MOS 2010 Study Guide for Microsoft® OneNote** John Pierce,2011 Demonstrate your expertise with Microsoft Office! Designed to help you practice and prepare for a Microsoft Office Specialist (MOS) exam, this all-in-one study guide features:Full, objective-by-objective exam coverageEasy-to-follow procedures and illustrations to review essential skillsHands-on practice tasks to apply what you've learned; files includedOnline pre-test to assess your readinessUse the in-depth exam prep, practice, and review to help advance your proficiency with Microsoft Office- and earn the credential that proves it!Exam covered:Exam 77-853: MOS Microsoft Office OneNote 2010Com.

 **GO! with Microsoft OneNote 2010 Getting Started** Shelley Gaskin,Carol L. Martin,2011-11-21 This is the eBook of the printed book and may not include any media, website access codes, or print supplements that may come packaged with the bound book. Teach the course YOU want in LESS TIME! The primary goal of the GO! Series, aside from teaching computer

applications, is ease of implementation, with an approach that is based on clearly defined projects for students and a one of a kind supplements package.

 Microsoft Office OneNote 2010 Course Technology,2011-07-18 A six-panel quick reference guide for popular technology skills.

 **Microsoft OneNote 2010 (English version)** AMC College ,1963 This manual provides a basic overview of MS OneNote software and its functionality, and also gives a set of procedures that you must follow when you want to create notes in this application, how to create new note books, how to add pages and how to add multimedia contents using this software.

 **Go! with Microsoft OneNote 2010** Shelley Gaskin,Carol Lynne Martin,2012

 **Microsoft® Office 2010 Inside Out** Carl Siechert,Ed Bott,2010-09-27 Dive into the essential features in Microsoft Word 2010, Excel 2010, OneNote 2010, Outlook 2010, and PowerPoint 2010. This supremely organized reference is packed with hundreds of timesaving solutions, troubleshooting tips, and workarounds. It's all muscle and no fluff. Let the experts help you become at ease and proficient with every program in the Office family. Create great-looking documents using expert formatting tips. Build spreadsheets for complex calculations and data analysis. Save notes, clippings, web pages, and more in a notebook. Create dynamic slides and video-powered presentations. Expertly manage your inbox and business information. Protect your security and safeguard private information. Collaborate with Windows Live SkyDrive and SharePoint.

 **OneNote** Alex Downey,2016-06-15 Dramatically Improve Your Productivity with One Note! Get Your Copy of This Expanded 2nd Edition Right Away! What is OneNote? How can it increase your efficiency? What's new in OneNote? This incredible Microsoft personal electronic notebook application offers an

amazing amount of customizable options. In OneNote: The Ultimate Guide to OneNote - Goals, Time Management & Productivity, Alex Downey describes the basic features of this revolutionary app and gives you the scoop on what's new with OneNote in 2016. Find a Selection of Amazing Recommendations in Chapter 9 of This Book! The OneNote interface was designed to emulate a traditional notebook in all possible ways. You aren't restricted by the design of this app - it works around you! When you delve into OneNote: The Ultimate Guide to OneNote - Goals, Time Management & Productivity, you'll discover how to integrate this software into your life and take advantage of its many features - no matter what kind of work you do! You'll even find a comprehensive glossary of OneNote shortcuts at the end of this book! Don't delay - Read OneNote: The Ultimate Guide to OneNote - Goals, Time Management & Productivity today to find out all about this game-changing software solution! You'll be so glad you did!

 OneNote 2016 - Taking Digital Notes Jeff Hutchinson,2019-06-23 This manual is designed to document the features and capability of the installed version of OneNote 2013 (not the online version) and includes the differences between OneNote 2010 and 2016. This is an electronic version of notetaking similar to using a Notebook binder. It is used for typing notes, collecting electronic information such as audio recordings, videos, electronic handwriting, pictures, email messages, Excel files, Word documents, etc. Once everything is organized, you can search for specific content. You can also Tag specific messages for quick recall using the search facility. As you attend meetings or school lectures or do internet research, you can type your notes, display pictures, and capture internet information electronically. This capability is available on OneNote 2010, OneNote 2013, Office 365 OneNote Online, or on a touch device.

 **Microsoft OneNote 2013 Plain & Simple** Peter Weverka,2013-04-15 Get the full-color, visual guide that makes learning Microsoft OneNote 2013 plain and simple! Follow the book's easy steps and screenshots and clear, concise language to learn the simplest ways to organize information and manage your work and personal lives. Here's WHAT you'll learn: Take notes, organize, and share them Bookmark and tag notes for easier searching Add pictures, drawings, and spreadsheets Handwrite notes and convert them to text Record audio and video notes Access notes from the web or mobile device Here's HOW you'll learn it: Jump in wherever you need answers Follow easy STEPS and SCREENSHOTS to see exactly what to do Get handy TIPS for new techniques and shortcuts Use TRY THIS! Exercises to apply what you learn right away

 *Microsoft OneNote 2010* Watsonia Publishing Staff,2012-01-01

When somebody should go to the ebook stores, search introduction by shop, shelf by shelf, it is essentially problematic. This is why we offer the books compilations in this website. It will definitely ease you to look guide **Onenote 2010 Tutorial** as you such as.

By searching the title, publisher, or authors of guide you essentially want, you can discover them rapidly. In the house, workplace, or perhaps in your method can be every best area within net connections. If you aspiration to download and install the Onenote 2010 Tutorial, it is enormously simple then, since currently we extend the associate to buy and make bargains to download and install Onenote 2010 Tutorial fittingly simple!

## **Table of Contents Onenote 2010 Tutorial**

1. Understandin

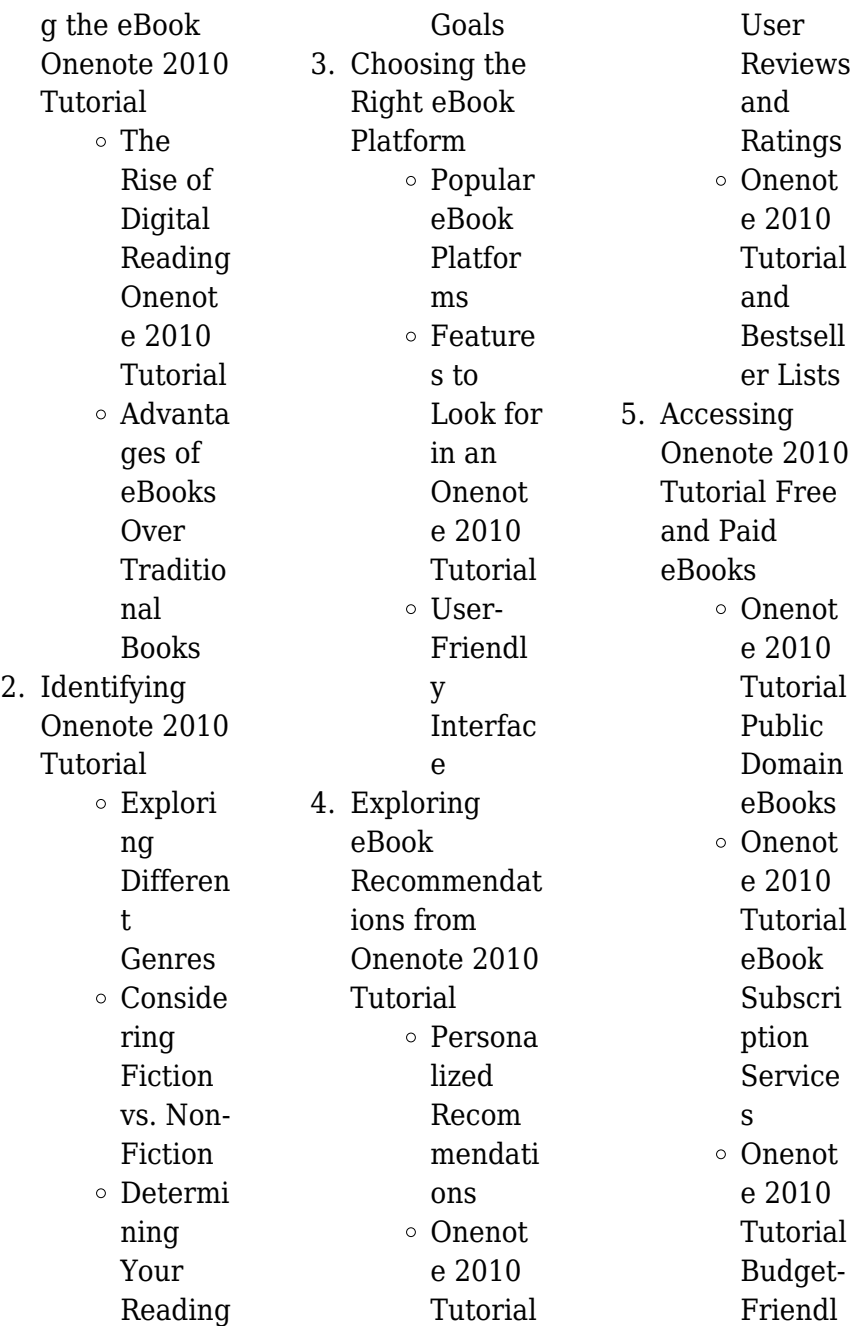

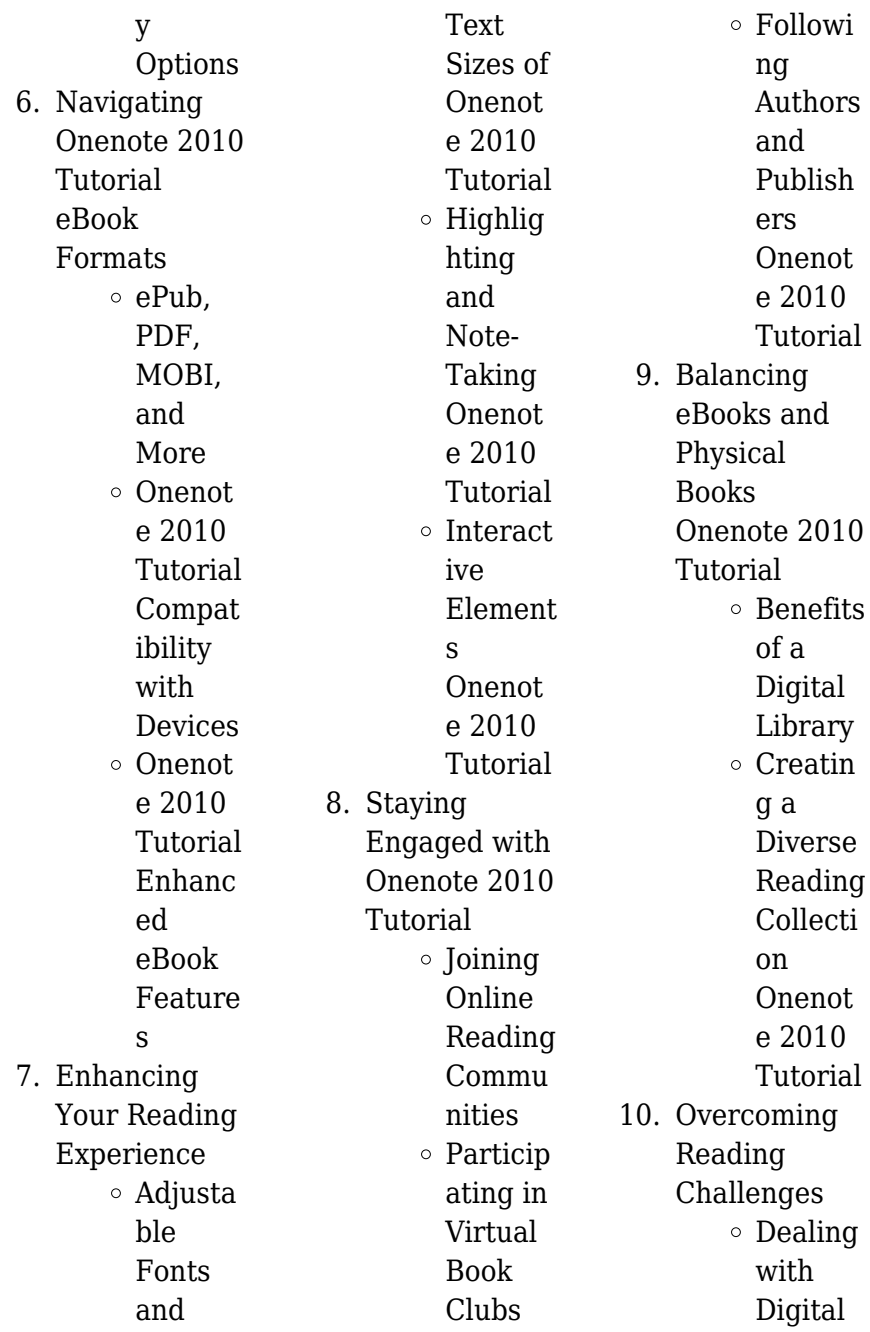

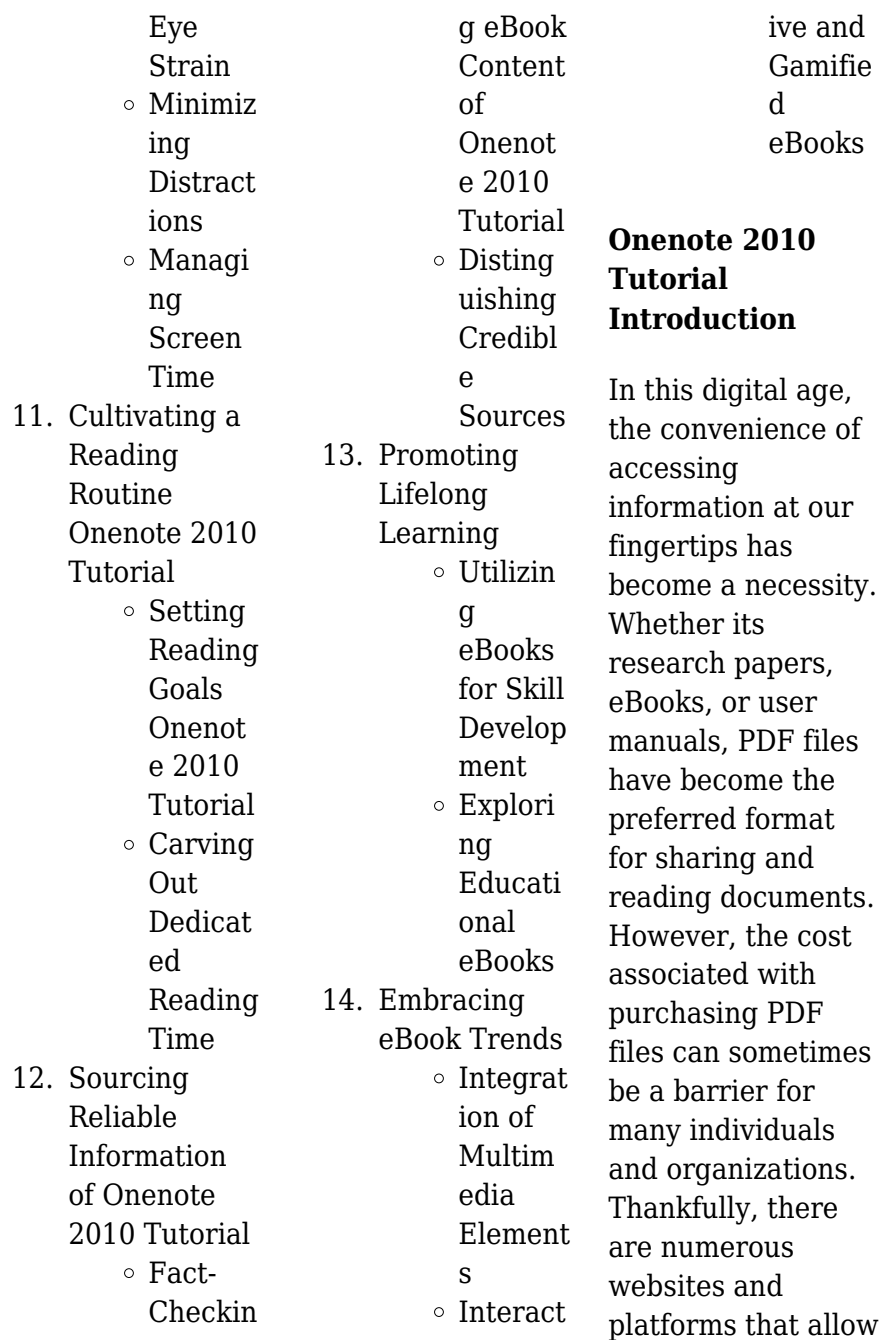

users to download free PDF files legally. In this article, we will explore some of the best platforms to download free PDFs. One of the most popular platforms to download free PDF files is Project Gutenberg. This online library offers over 60,000 free eBooks that are in the public domain. From classic literature to historical documents, Project Gutenberg provides a wide range of PDF files that can be downloaded and enjoyed on various devices. The website is userfriendly and allows users to search for specific titles or browse through different categories. Another

reliable platform for downloading Onenote 2010 Tutorial free PDF files is Open Library. With its vast collection of over 1 million eBooks, Open Library has something for every reader. The website offers a seamless experience by providing options to borrow or download PDF files. Users simply need to create a free account to access this treasure trove of knowledge. Open Library also allows users to contribute by uploading and sharing their own PDF files, making it a collaborative platform for book enthusiasts. For those interested in academic resources, there are websites dedicated

to providing free PDFs of research papers and scientific articles. One such website is Academia.edu, which allows researchers and scholars to share their work with a global audience. Users can download PDF files of research papers, theses, and dissertations covering a wide range of subjects. Academia.edu also provides a platform for discussions and networking within the academic community. When it comes to downloading Onenote 2010 Tutorial free PDF files of magazines, brochures, and catalogs, Issuu is a popular choice. This digital publishing platform hosts a

vast collection of publications from around the world. Users can search for specific titles or explore various categories and genres. Issuu offers a seamless reading experience with its user-friendly interface and allows users to download PDF files for offline reading. Apart from dedicated platforms, search engines also play a crucial role in finding free PDF files. Google, for instance, has an advanced search feature that allows users to filter results by file type. By specifying the file type as "PDF," users can find websites that offer free PDF downloads on a specific topic. While downloading Onenote 2010

Tutorial free PDF files is convenient, its important to note that copyright laws must be respected. Always ensure that the PDF files you download are legally available for free. Many authors and publishers voluntarily provide free PDF versions of their work, but its essential to be cautious and verify the authenticity of the source before downloading Onenote 2010 Tutorial. In conclusion, the internet offers numerous platforms and websites that allow users to download free PDF files legally. Whether its classic literature, research papers, or magazines, there is something for

everyone. The platforms mentioned in this article, such as Project Gutenberg, Open Library, Academia.edu, and Issuu, provide access to a vast collection of PDF files. However, users should always be cautious and verify the legality of the source before downloading Onenote 2010 Tutorial any PDF files. With these platforms, the world of PDF downloads is just a click away.

## **FAQs About Onenote 2010 Tutorial Books**

How do I know which eBook platform is the best for me? Finding the best eBook platform depends on your reading preferences and device compatibility. Research different platforms, read user reviews, and explore their features before making a choice. Are free eBooks of good quality? Yes, many reputable platforms offer high-quality free eBooks, including classics and public domain works. However, make sure to verify the source to ensure the eBook credibility. Can I read eBooks without an eReader? Absolutely! Most eBook platforms offer webbased readers or mobile apps that allow you to read eBooks on your computer, tablet, or

smartphone. How do I avoid digital eye strain while reading eBooks? To prevent digital eye strain, take regular breaks, adjust the font size and background color, and ensure proper lighting while reading eBooks. What the advantage of interactive eBooks? Interactive eBooks incorporate multimedia elements, quizzes, and activities, enhancing the reader engagement and providing a more immersive learning experience. Onenote 2010 Tutorial is one of the best book in our library for free trial. We provide copy of Onenote 2010 Tutorial in digital format, so the resources that you

find are reliable. There are also many Ebooks of related with Onenote 2010 Tutorial. Where to download Onenote 2010 Tutorial online for free? Are you looking for Onenote 2010 Tutorial PDF? This is definitely going to save you time and cash in something you should think about. If you trying to find then search around for online. Without a doubt there are numerous these available and many of them have the freedom. However without doubt you receive whatever you purchase. An alternate way to get ideas is always to check another Onenote 2010 Tutorial. This method for see

exactly what may be included and adopt these ideas to your book. This site will almost certainly help you save time and effort, money and stress. If you are looking for free books then you really should consider finding to assist you try this. Several of Onenote 2010 Tutorial are for sale to free while some are payable. If you arent sure if the books you would like to download works with for usage along with your computer, it is possible to download free trials. The free guides make it easy for someone to free access online library for download books to your device. You can get free

download on free trial for lots of books categories. Our library is the biggest of these that have literally hundreds of thousands of different products categories represented. You will also see that there are specific sites catered to different product types or categories, brands or niches related with Onenote 2010 Tutorial. So depending on what exactly you are searching, you will be able to choose e books to suit your own need. Need to access completely for Campbell Biology Seventh Edition book? Access Ebook without any digging. And by having access to

our ebook online or by storing it on your computer, you have convenient answers with Onenote 2010 Tutorial To get started finding Onenote 2010 Tutorial, you are right to find our website which has a comprehensive collection of books online. Our library is the biggest of these that have literally hundreds of thousands of different products represented. You will also see that there are specific sites catered to different categories or niches related with Onenote 2010 Tutorial So depending on what exactly you are searching, you will be able tochoose ebook to suit your own need. Thank

you for reading Onenote 2010 Tutorial. Maybe you have knowledge that, people have search numerous times for their favorite readings like this Onenote 2010 Tutorial, but end up in harmful downloads. Rather than reading a good book with a cup of coffee in the afternoon, instead they juggled with some harmful bugs inside their laptop. Onenote 2010 Tutorial is available in our book collection an online access to it is set as public so you can download it instantly. Our digital library spans in multiple locations, allowing you to get the most less latency time to download any of our books like this

one. Merely said, Onenote 2010 Tutorial is universally compatible with any devices to read.

## **Onenote 2010 Tutorial :**

**il narratore 2 fabbri editori pqr uiaf gov co** - Feb 05 2022 web il narratore 2 fabbri editori right here we have countless books il narratore 2 fabbri editori and collections to check out we additionally pay for variant types and then type of the books to browse the tolerable book fiction history novel scientific research as capably as various further sorts of books are readily clear here

fabbri libri i libri dell editore fabbri libreria universitaria - Apr 19 2023 web fabbri libri acquista libri dell editore fabbri su libreria universitaria oltre 8 milioni di libri a catalogo scopri sconti e spedizione con corriere gratuita *la voce narrante versione con libro digitale rizzoli education* - Jan 16 2023 web di rosetta zordan composizioni commerciali acquista l antologia la voce narrante si caratterizza per la rinnovata scelta antologica la qualità letteraria e l originalità dei brani ai tre volumi base annuali e ai volumi il mito e l epica e la

letteratura e oltre si affiancano il narratore 2 vol di zordan edito da fabbri ebay - Jun 21 2023 web le migliori offerte per il narratore 2 vol di zordan edito da fabbri vedi note sono su ebay confronta prezzi e caratteristiche di prodotti nuovi e usati molti articoli con consegna gratis il narratore 2 vol di zordan edito da fabbri vedi note ebay passa al contenuto principale scegli la categoria scegli la categoria **insegnare italiano l2 libro mondadori store** - Sep 12 2022 web acquista online il libro insegnare

con unico azionista soggetta ad attività di direzione e coordinamento da parte di arnoldo mondadori editore s p a capitale sociale euro 2 000 000 i v p iva 11022370156 cod fisc e reg imprese milano **il narratore 2 fabbri editori oldcove** - Jun 09 2022 web il narratore 2 fabbri editori the wonderful wizard of oz l frank baum 2009 05 01 the wonderful wizard of oz chronicles the adventure of dorothea in the land of oz a cyclone picks her up from her kansas home where she lives with her aunt and uncle and deposits her in the fantastical land she

mondadori store seguici su società

begins a journey along the yellow brick road to **il narratore volume 3 scuolabook** - Nov 14 2022 web rosetta zordan fabbri editore acquista con il narratore volume 3 quaderno 3 disponibile sku rcs 4514556 s 000 fbr inf 0056v3t1 scheda sul sito dell editore il narratore mira a far sì che il giovane lettore attraverso la lettura di testi selezionati in base alla significatività del contenuto alla qualità letteraria all **il narratore 2 stranieri zordan fabbri 9788845145452** - Aug 23 2023 web titolo del libro il narratore 2 stranieri autore zordan editore fabbri genere

italiano l2 di in offerta a prezzi imbattibili su

secondaria i isbn 10 884514545x isbn 13 9788845145452 *il narratore 2 fabbri editori bueng* - May 08 2022 web jun 11 2023 difficulty as download tutorial il narratore 2 fabbri editori this il narratore 2 fabbri editori as one of the predominant operational sellers here will entirely be paired with by the best selections to review so once you need the books speedily you can straight get it under specific circumstances you in the same way attain not reveal **il narratore 2 vol zordan fabbri 9788845145353** - Jul 22 2023 web titolo del libro il narratore 2 vol autore zordan editore fabbri isbn

10 8845145352 isbn 13 9788845145353 **il narratore 2 fabbri editori pdf neurocme med ucla** - Apr 07 2022 web il narratore 2 fabbri editori recognizing the way ways to get this book il narratore 2 fabbri editori is additionally useful you have remained in right site to start getting this info acquire the il narratore 2 fabbri editori associate that we give here and check out the link you could buy guide il narratore 2 fabbri editori or get it as *il narratore audiolibri il narratore italian audiobooks* - Mar 06 2022 web oltre al nostro catalogo con il marchio il narratore

distribuiamo gli audiolibri di altri editori e autori in italiano in inglese spagnolo portoghese tedesco francese e molte altre lingue da maggio 2019 siamo partner e fornitori di streetlib la piattaforma globale per la distribuzione e i servizi editoriali multiformato e multicanale **il narratore 2 vol di zordan edito da fabbri ebay** - Mar 18 2023 web entdecke il narratore 2 vol di zordan edito da fabbri vedi note in großer auswahl vergleichen angebote und preise online kaufen bei ebay kostenlose lieferung für viele artikel *fabbri editori scuolabook* - May 20 2023

web ebook la voce narrante volume 2 laboratori e progetti 2 la letteratura e oltre contenuti digitali 19 90 ebook la voce narrante volume 3 laboratori e progetti 3 contenuti digitali 19 90 ebook la voce narrante volume 2 laboratori e progetti 2 contenuti digitali 16 10 *il narratore 2 fabbri editori ce nationalnursesunite d* - Jul 10 2022 web il narratore 2 fabbri editori downloaded from ce nationalnursesunite d org by guest yareli duncan survival in auschwitz harper collins excerpts from criticism of the works of novelists poets playwrights short

story writers and other creative writers who lived between 1800 and 1900 from the first published critical appraisals to current **il narratore rizzoli education** - Sep 24 2023 web il narratore versione aula digitale presenta quest anno come novità il narratore magazine una rivista rivolta agli alunni che propone letture avvincenti curiosità linguistiche esercizi di logica e un intero romanzo leggimi 1 recitami leggimi 2 in altre parole leggimi 3 ti riguarda **fabbri editori gruppo mondadori** - Feb 17 2023 web rilanciata nel 2013 oggi la casa

editrice si arricchisce di collane dedicate ai ragazzi in particolare con personaggi dei cartoni animati dreamworks universal di varia e di narrativa d intrattenimento anno di fondazione 1947 il narratore per la scuola media vol 1 9788845145520 libreria - Dec 15 2022 web editore fabbri data di pubblicazione 2008 ean 9788845145520 isbn 8845145522 **il narratore 2 fabbri editori pdf api digital capito** - Oct 13 2022 web il narratore 2 fabbri editori downloaded from api digital capito eu by guest bray garrett la domenica

del corriere supplemento illustrato del corriere della sera the floating press i suoni dello sciamano uno spettacolo di il narratore 2 fabbri editori edms ncdmb gov ng - Aug 11 2022 web sep 18 2023 il narratore 2 fabbri editori la voce narrante stranieri 2 di zordan mauronline il riuso mercatino dei libri scolastici area umanistica grandi letteratura fabbri editori 1968 collana cerca zordan il narratore antologia fabbri editore ebay il narratore 1 di rosetta zordan libri usati su fratelli fabbri editori cds and vinyl *stld viva questions and answers wordpresscom*

*netlify* - Jun 04 2022 web jun 6 2023 with answers pdf wordpress com dbms viva questions and answers for lab jntu wordpress com understanding the overstatement ways to acquire this ebook stld viva questions and answers 50 top switching theory and logic design unit wise important questions - Sep 19 2023 web switching theory and logic design unit wise important questions and answers 1 design of halfadder half subtractor by using basic gates and universal gates with necessary expressions 2 design fulladder full subtractor by using universal gates and using two half sub

tractors basic half adders with necessary boolean functions 3 **stld viva questions and answers wordpresscom help discoveram** - May 15 2023 web jun 10 2023 viva questions and answers for lab jntu wordpress com java programming lab viva questions and answers pdf comprehensive viva questions for ece with answers pdf **top 56 wordpress interview questions 2023 javatpoint** - Jul 17 2023 web aug 2 2018 wordpress interview questions for beginners and professionals with a list of top frequently asked wordpress interview questions

and answers with java net php database hr spring hibernate android oracle sql asp net c python c c etc cad lab viva questions pdf auto cad computer aided - Sep 07 2022 web rajalakshmi engineering college department of automobile engineering ge 6261 computer aided drafting modelling lab viva voce question answers 1 what is meant by autocad autocad is one of the cad system software introduced in dec1982 by autodesk ltd in sausallia california of usa it has hit the technical world like shock wave **stld viva questions and answers wordpresscom**

2022 web short questions with answers review questions fill in the blanks with answers multiple choice questions with answers and exercise problems at the end of each chapter luke delmege routledge updated for 2012 and part of the britannica learning library series views of asia australia and new zealand help one earn **stld viva questions and answers wordpresscom** - Mar 13 2023 web viva questions with answers wordpress com vlsi objective type questions with answers pdf wordpress com rainbow currency

rebellion

**wrbb neu** - Oct 08

shiftyourcommute com most important viva questions for all branches jntu world control system viva questions and answers wordpress com java lab viva questions and answers pdf *stld viva questions and answers wordpresscom copy* - Aug 06 2022 web stld viva questions and answers wordpresscom 3 3 electronic devices and integrated circuits phi learning pvt ltd for courses on digital design in an electrical engineering computer engineering or computer science department digital design fifth edition is a modern update of the classic authoritative text

on digital design this **stld viva questions and answers wordpresscom** -

Dec 10 2022 web and answers for ece wordpress com matlab viva questions and answers wordpress com viva questions and answers in physics wordpress com phd viva questions and answers wordpress com april 27th 2018 phd viva questions and answers your phd viva and beyond under pressure go through generic viva questions *stld viva questions and answers wordpresscom 2022* - Mar 01 2022 web stld viva questions and answers wordpresscom 3 3

computer organization unix and x windows some knowledge of a programming language such as c or java is desirable but not necessary features a large number of worked examples and problems from 100 to 100k gate equivalents all synthesized and successfully verified by simulation at **stld viva questions and answers wordpresscom copy** - May 03 2022 web if you direct to download and install the stld viva questions and answers wordpresscom it is enormously easy then in the past currently we extend the associate to purchase and create bargains to

download and install stld viva questions and answers wordpresscom in view of that simple **stld viva questions and answers wordpresscom full pdf** - Apr 02 2022 web as this stld viva questions and answers wordpresscom it ends going on visceral one of the favored books stld viva questions and answers wordpresscom collections that we have this is why you remain in the best website to look the unbelievable ebook to have stld viva questions and answers wordpresscom 2022 07 30 journey gonzales **stld viva**

# **questions and answers wordpresscom** - Nov 09 2022 web jntu java viva questions and answers wordpress

com march 27th 2018 jntu java viva questions and answers stld important questions unitwise question bank unit 1 1 systems â download java programming â download

### **stld**

**comprehensive viva questions and answers pdf file** - Apr 14 2023 web adsbygoogle window adsbygoogle push i need stld comprehensive viva questtions pdf file please give fast response i m vasudha btech 4th year in ece branch please responsd quickly

*stld viva questions and answers wordpresscom* - Jan 11 2023 web jun 11 2023 transfer viva questions and answers pdf wordpress com jntu java viva questions and answers wordpress com microprocessor and interfacing viva questions with answers viva questions and answers on web technologies *stld viva questions and answers wordpresscom* - Jul 05 2022 web questions and answers wordpress com stld viva questions and answers wordpresscom vlsi objective type questions with answers pdf wordpress com download stld viva

questions and answers wordpresscom *stld viva questions external practicals part 1 youtube* - Aug 18 2023 web sarwar ali 2 02k subscribers stld viva external stld viva questions part 2 link youtu be 0r2hnqlspno stld viva questions part 1 questions 0 00 intro 0 18 how many **stld viva questions and answers wordpresscom** - Jun 16 2023 web download stld viva questions and answers wordpresscom os lab viva questions and answers pdf download viva questions and answers in physics wordpress com stld viva questions and answers

wordpresscom jntu java viva questions and answers wordpress com matlab viva questions and answers wordpress com c *stld viva questions and answers wordpresscom* - Jan 31 2022 web stld viva questions and answers wordpresscom dwdm lab viva questions and answers wordpress com april 12th 2018 dwdm lab viva questions and answers 6 dwdm anna university question papers search 7 dwdm all search 106 **115 wordpress interview questions and helpful answers** - Feb 12 2023 web jul 24 2023 you may ask

questions to know more about the culture and growth opportunities at the company or the role or information in the job listing discover 115 common wordpress interview questions you may encounter in your next meeting including a few sample answers and tips to help you prepare city hunter les tomes 1 2 et 3 de nicky larson en perfect - Feb 26 2022 web jun 20 2022 le manga city hunter écrit et dessiné par tsukasa hōjō a rencontré un très grand succès au japon et celui ci a été adapté en dessin animé en france sous le nom de nicky larson city hunter nicky larson tome 16

babelio - Aug 15 2023 web apr 24 2008 tsukasa hojo city hunter nicky larson tome 16 sur 36 xavière daumarie traducteur ean 9782809402896 226 pages panini france 24 04 2008 4 36 5 22 notes résumé ryo est sans scrupules il drague même les veuves dans les cimetières **city hunter nicky larson tome 15 blog theupside** -

Dec 27 2021 web city hunter nicky larson tome 19 edition de luxe city hunter nicky larson tome 14 edition de luxe city hunter nicky larson tome 24 edition de luxe city hunter nicky larson tome 32 edition de luxe city hunter nicky larson tome 11 edition de luxe

coloring book and poster collection city hunter nicky larson tome 29 **city hunter nicky larson 1 la poussière d ange de la peur** - Aug 03 2022 web feb 8 2003 série city hunter nicky larson titre la poussière d ange de la peur tome 1 identifiant 23380 scénario hojo tsukasa *city hunter nicky larson tome 16 livre myutaku* - Jan 08 2023 web feb 11 2023 la jeune et belle ayako serizawa a perdu son mari le jour de leur mariage et ne s est toujours pas remise mais comme rien n est simple dans le monde de city hunter depuis la mort de son mari la jeune femme est à

la tête d une famille de la mafia et quelqu un est bien décidé à l éliminer **city hunter nicky larson tome 16 livre myutaku** - Sep 04 2022 web tome 16 ajouter à ma collection je le veux je le possède city hunter nicky larson tome 16 date 04 janvier 1999 prix 0 editeur vf j ai lu code ean 9782290045145 histoire connectez vous et partagez votre avis n a 0 vote menu book edition française city hunter nicky larson tome 3 **city hunter nicky larson les albums bedetheque** - Dec 07 2022 web tout sur la série city hunter nicky larson city hunter est le surnom de ryo

saeba nicky larson c est un nettoyeur de garde du corps des jolies filles à tueur à gages il nettoie la ville de tokyo des ordures qui y sévissent il n a aucune pitié et ne manque jamais sa cible il a un grand sens de la justice et aussi un gros gros faible pour les jolies filles

**city hunter nicky larson tome 16 download only** - Jan 28 2022 web city hunter nicky larson tome 16 1 city hunter nicky larson tome 16 congressional record city hunter nicky larson tome 32 edition de luxe city hunter nicky larson tome 19 edition de luxe city hunter nicky larson tome 28 edition de luxe city hunter nicky larson tome

13 edition de luxe city hunter nicky larson tome 27 *nicky larson et le parfum de cupidon wikipedia* - Jun 01 2022 web nicky larson et le parfum de cupidon french pronunciation niki laʁsɔn e lə paʁfœ də kypidɔ lit nicky larson and cupid s perfume also known as city hunter is a 2018 french action comedy film directed by philippe lacheau who also co wrote the screenplay *city hunter nicky larson edition de luxe panini mangacollec* - Jul 02 2022 web edition de luxe en 32 tomes du manga city hunter nicky larson sorti le 7 octobre 2005 panini présente plus en détails sa

nouvelle édition de city hunter - May 12 2023 web aug 24 2022 avec ses deux premiers volumes attendus le 21 septembre la nouvelle édition perfect du manga culte city hunter nicky larson de tsukasa hojo approche désormais à grands pas **city hunter nicky larson perfect édition panini mangacollec** - Mar 10 2023 web perfect édition en 9 tomes du manga city hunter nicky larson sorti le 21 septembre 2022 **figurine city hunter nicky larson cdiscount** - Apr 30 2022 web achat figurine city hunter nicky larson à prix discount ouvrez les portes du plus beau

magasin du web aujourd hui jeudi 5 janvier 2023 faites vous plaisir grâce à notre sélection figurine city hunter nicky larson pas cher ne manquez pas de découvrir toute l étendue de notre offre à prix cassé

**city hunter nicky larson manga policier suspense livre bd** - Nov 06 2022

web mar 8 2023 la fnac vous propose 58 références manga policier suspense city hunter nicky larson avec la livraison chez vous en 1 jour ou en magasin avec 5 de réduction city hunter nicky larson manga policier suspense livre bd fnac suisse forever city hunter bd web - Oct 05 2022

web city hunter nicky larson tome 16 edition de luxe broch city hunter nicky larson tome 12 edition de luxe broch **amazon fr nicky larson manga** - Jul 14 2023 web city hunter nicky larson tome 16 folle de city hunter de hojo tsukasa 5 0 sur 5 étoiles 3 poche city hunter rebirth t04 04 de tsukasa hojo sokura nishiki et al city hunter nicky larson tome 7 la femme qui venait d un pays dangereux de tsukasa hojo 4 9 sur 5 étoiles 127 **city hunter nicky larson manga policier suspense fnac** - Feb 09 2023 web may 10 2023 la fnac vous propose 96 références manga policier suspense

city hunter nicky larson avec la livraison chez vous en 1 jour ou en magasin avec 5 de réduction city hunter 88 livres babelio - Jun 13 2023 web city hunter nicky larson tome 16 folle de city hunter tsukasa hojo 3 critiques 10 citations city hunter 2018 imdb - Mar 30 2022 web feb 6 2019 city hunter directed by philippe lacheau with philippe lacheau Élodie fontan tarek boudali julien arruti nicky larson the best private investigator in the business is called for a high risk mission to recover the perfume of cupid a perfume that would make irresistible the one

who uses it city hunter nicky larson tome 16 bubble bd comics et mangas - Apr 11 2023 web city hunter nicky larson tome 16 tsukasa hōjō pascale simon bubble le meilleur endroit pour découvrir organiser et acheter des bd comics et mangas livraison à domicile ou réservation en magasin

Best Sellers - Books ::

[macroeconomics](https://www.freenew.net/papersCollection/book-search/?k=macroeconomics_colander_8th_edition_solutions_manual.pdf) [colander 8th edition](https://www.freenew.net/papersCollection/book-search/?k=macroeconomics_colander_8th_edition_solutions_manual.pdf) [solutions manual](https://www.freenew.net/papersCollection/book-search/?k=macroeconomics_colander_8th_edition_solutions_manual.pdf) [maintenance](https://www.freenew.net/papersCollection/book-search/?k=maintenance-manual-for-amada-cnc-punching-machine.pdf) [manual for amada](https://www.freenew.net/papersCollection/book-search/?k=maintenance-manual-for-amada-cnc-punching-machine.pdf) [cnc punching](https://www.freenew.net/papersCollection/book-search/?k=maintenance-manual-for-amada-cnc-punching-machine.pdf) [machine](https://www.freenew.net/papersCollection/book-search/?k=maintenance-manual-for-amada-cnc-punching-machine.pdf) [lonmin vendor](https://www.freenew.net/papersCollection/book-search/?k=Lonmin-Vendor-Application-Forms.pdf) [application forms](https://www.freenew.net/papersCollection/book-search/?k=Lonmin-Vendor-Application-Forms.pdf) [low cholesterol diet](https://www.freenew.net/papersCollection/book-search/?k=Low-Cholesterol-Diet-Plan-Mayo-Clinic.pdf) [plan mayo clinic](https://www.freenew.net/papersCollection/book-search/?k=Low-Cholesterol-Diet-Plan-Mayo-Clinic.pdf) [longest toenail in](https://www.freenew.net/papersCollection/book-search/?k=longest_toenail_in_the_world.pdf)

[the world](https://www.freenew.net/papersCollection/book-search/?k=longest_toenail_in_the_world.pdf) [loved me back to](https://www.freenew.net/papersCollection/book-search/?k=Loved-Me-Back-To-Life-By-Celine-Dion.pdf) [life by celine dion](https://www.freenew.net/papersCollection/book-search/?k=Loved-Me-Back-To-Life-By-Celine-Dion.pdf) [los seis pilares de la](https://www.freenew.net/papersCollection/book-search/?k=los-seis-pilares-de-la-autoestima-nathaniel-branden.pdf) [autoestima](https://www.freenew.net/papersCollection/book-search/?k=los-seis-pilares-de-la-autoestima-nathaniel-branden.pdf) [nathaniel branden](https://www.freenew.net/papersCollection/book-search/?k=los-seis-pilares-de-la-autoestima-nathaniel-branden.pdf) [majors that dont](https://www.freenew.net/papersCollection/book-search/?k=Majors_That_Dont_Require_Math.pdf) [require math](https://www.freenew.net/papersCollection/book-search/?k=Majors_That_Dont_Require_Math.pdf)

[lose weight in one](https://www.freenew.net/papersCollection/book-search/?k=lose_weight_in_one_week_diet_plan.pdf) [week diet plan](https://www.freenew.net/papersCollection/book-search/?k=lose_weight_in_one_week_diet_plan.pdf) [mahindra 5500](https://www.freenew.net/papersCollection/book-search/?k=mahindra-5500-service-manual.pdf) [service manual](https://www.freenew.net/papersCollection/book-search/?k=mahindra-5500-service-manual.pdf)